Ch2 변수

**객체지향프로그래밍(기본) 2019 경상대학교 항공우주및소프트웨어공학전공**

## 2.1 변수의 선언

#### 자바의 원시 데이터 타입과 변수 선언

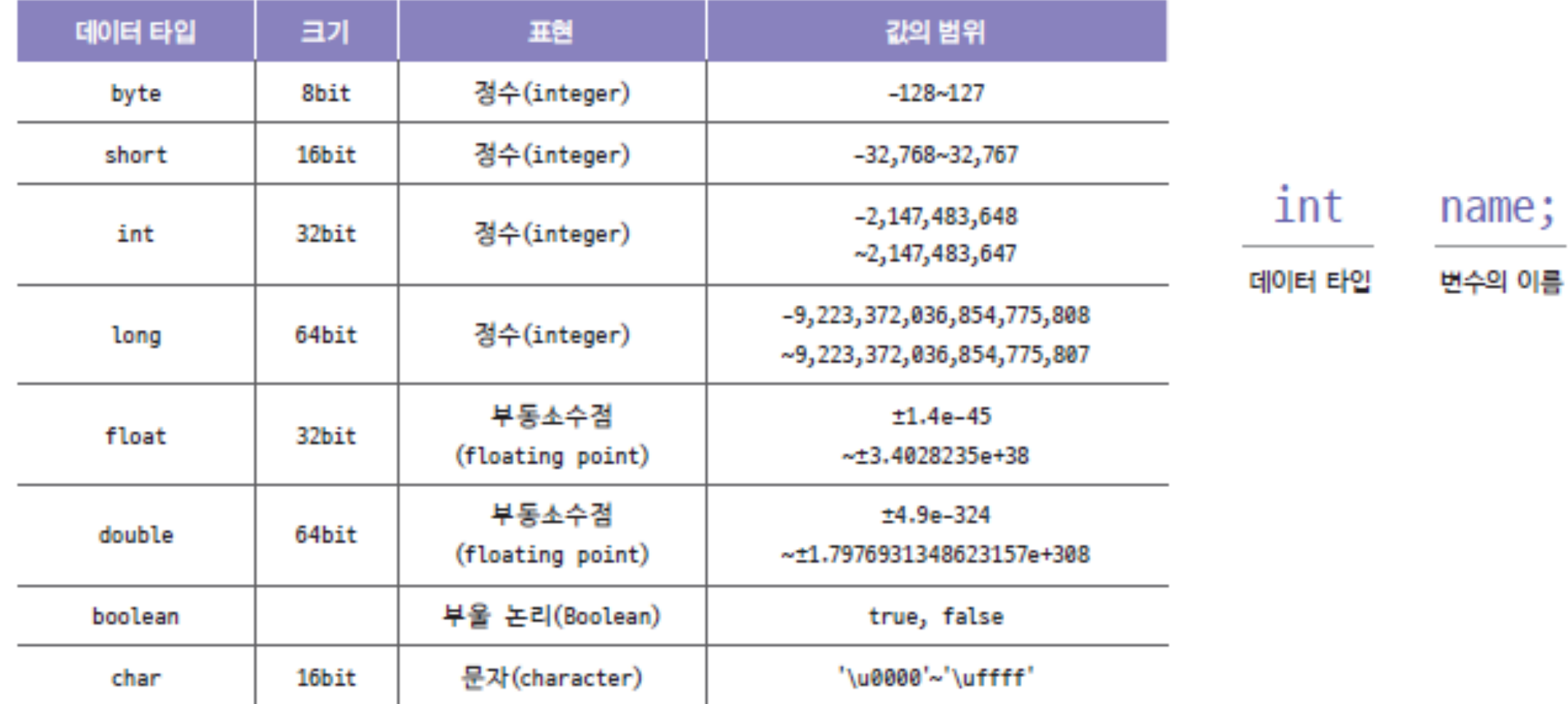

2

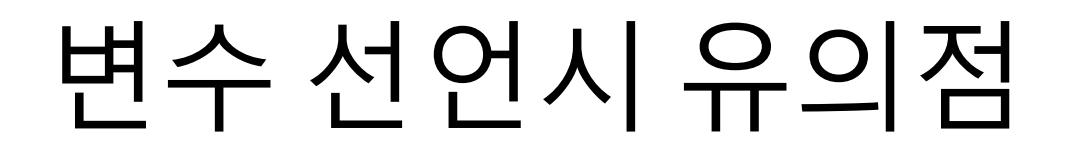

JAVA에서 변수 이름을 선언할 때 시작은 문자나 '\_', '\$'로 선언 되어야 한다. 변수 이름의 시작은 숫자로 선언될 수 없으며 JAVA에서 정의된 예약어 또한 변수의 이름으로 사용할 수 없다.

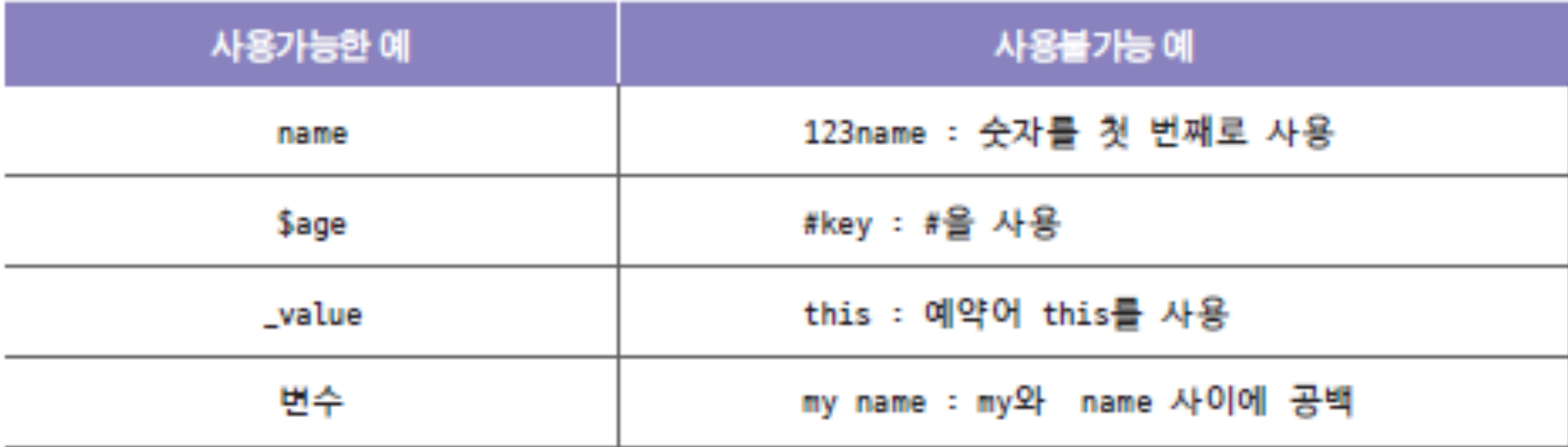

## 변수 선언시 유의점

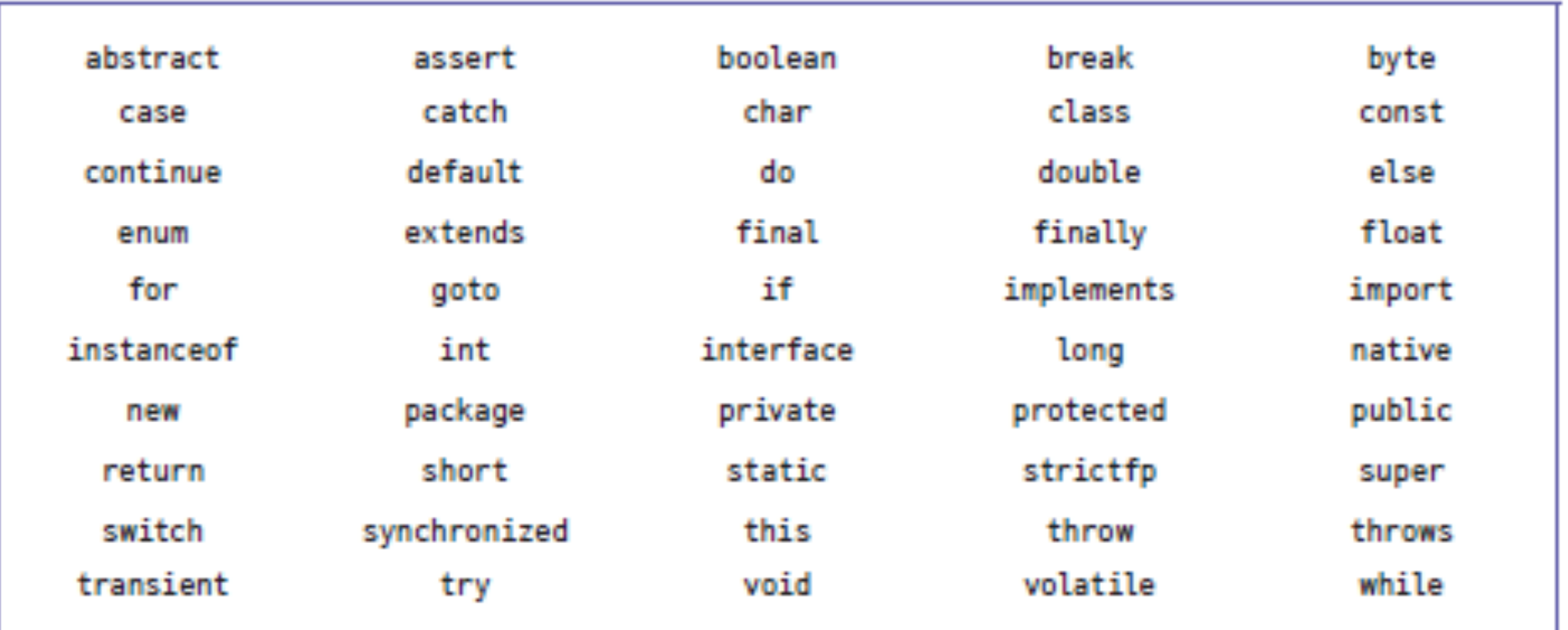

자바의 예약어

#### 2.1.1 정수 선언

 $\overline{2}$ 

з

4

5

6

7

8

9

10

11

13

14

15

ŀ

ł

#### 정수는 기본적으로 int 타입을 사용하며 값의 범위에 따라 byte, short, long 타입을 사용한다.

public static void main(String[] args) {

int ten =  $10$ ;

- byte ten2 = (0b1010;) short ten8 = (012;) <---------- 824 午 弘祝
- int ten16 = [0xA;] <===== 767244 登記

 $long$   $longNumber = 300000000001$ ;

System.out.println(ten);

System.out.println(ten2);

System.out.println(ten8);

System.out.println(ten16); 12

System.out.println(longNumber);

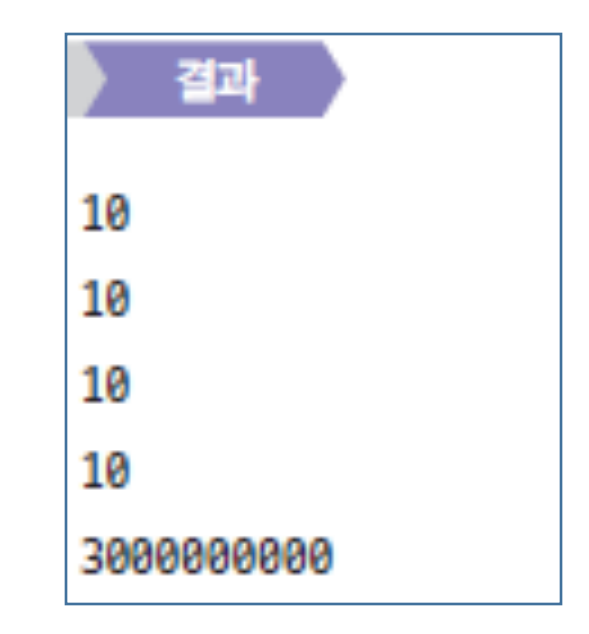

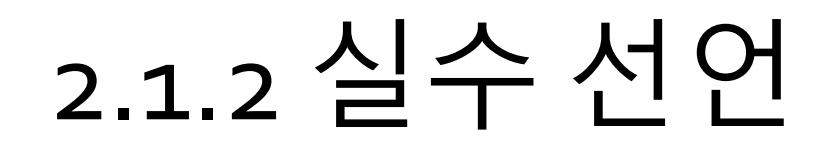

13

#### 실수는 부동소수점으로 표현되며 기본적으로 double 타입을 사용하고 값의 범위에 따라 float 타입을 사용한다.

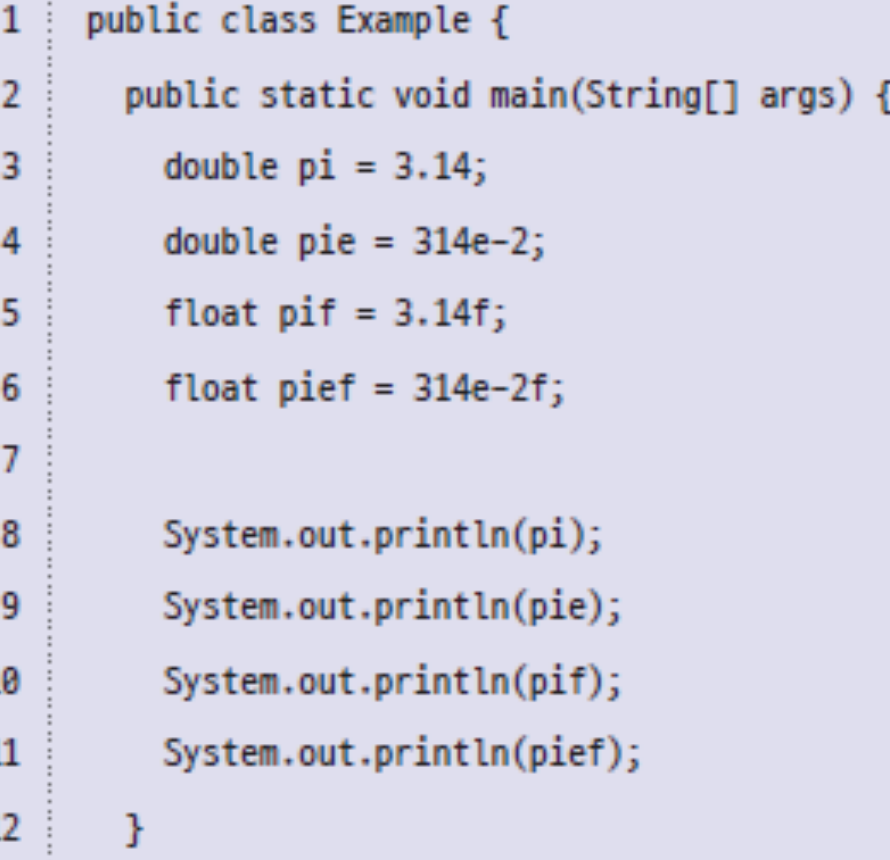

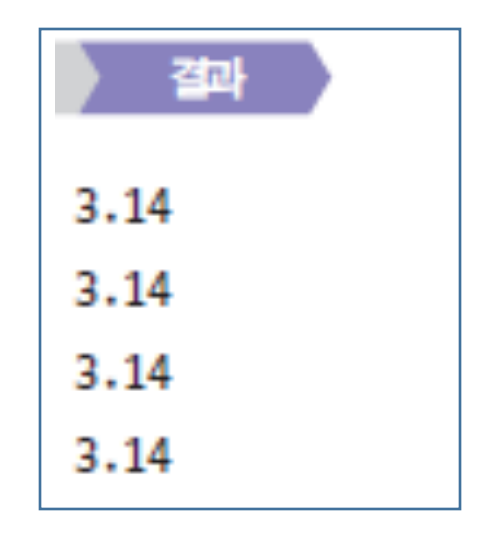

## 2.1.3 문자 선언

 $\overline{2}$ 

3

4

5

6

 $\overline{7}$ 

8

9

 $10<sup>°</sup>$ 

11

 $12$ 

13

14

 $15<sub>1</sub>$ 

#### 문자는 유니코드를 이용하며 char 타입을 사용한다. 0~65,535 범위의 정수로 표현 할 수 있어 일종의 정수 타입으로 생각 할 수 있다.

```
public class Example {
\mathbf{1}
```

```
public static void main(String[] args) {
```

```
char cNumber = 97;
```

```
char cAlphabet = 'a;
```

```
char cUnicode = '\u0061';
```

```
char cHan = '한';
```

```
char cYou = '\pi';
```

```
System.out.println(cNumber);
System.out.println(cAlphabet);
System.out.println(cUnicode);
System.out.println(cHan);
System.out.println(cYou);
```
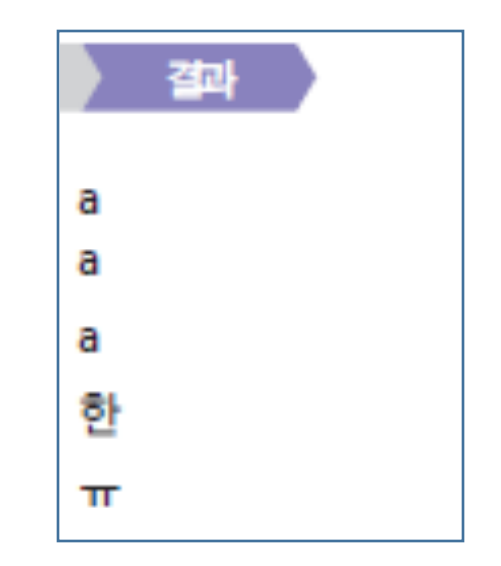

## 2.1.4 논리 선언

논리 값은 참과 거짓의 값을 저장하기 위해 이용하며 boolean 타입을 사용한 다. 변수 선언 시 데이터 값으로 true나 false로 저장할 수 있다.

public class Example { 1

3

4

5

6

7

8

9

public static void main(String[] args) {  $\overline{2}$ 

boolean  $TRUE = true;$ 

```
boolean FALSE = false;
```
System.out.println(TRUE);

System.out.println(FALSE);

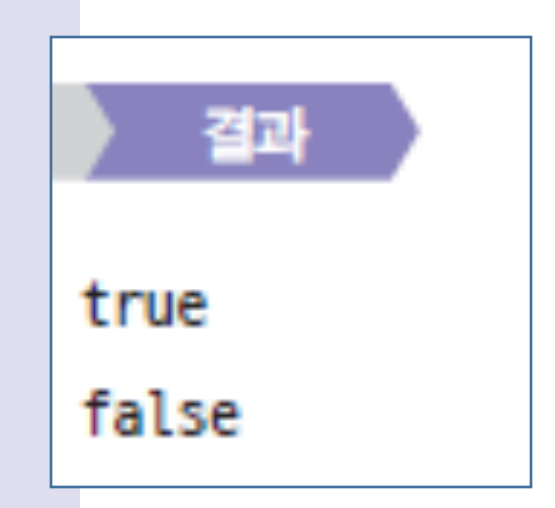

## 2.2 숫자 데이터 타입의 범위

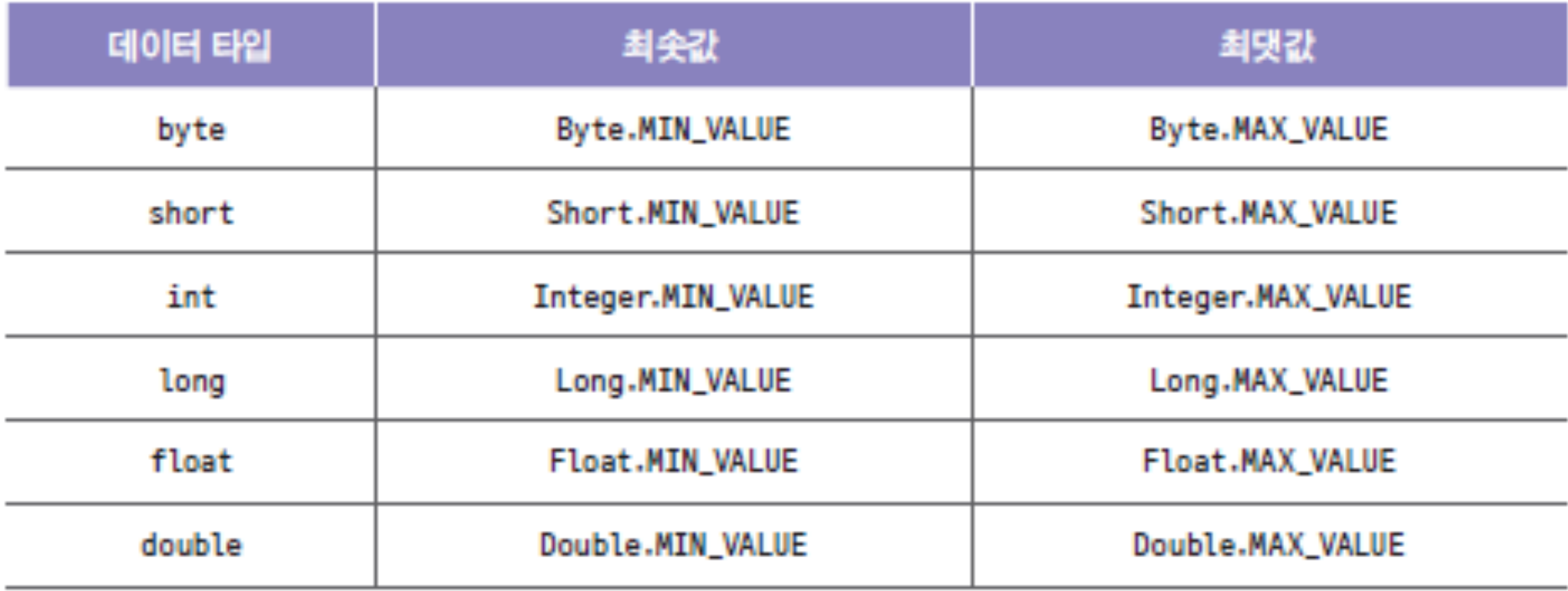

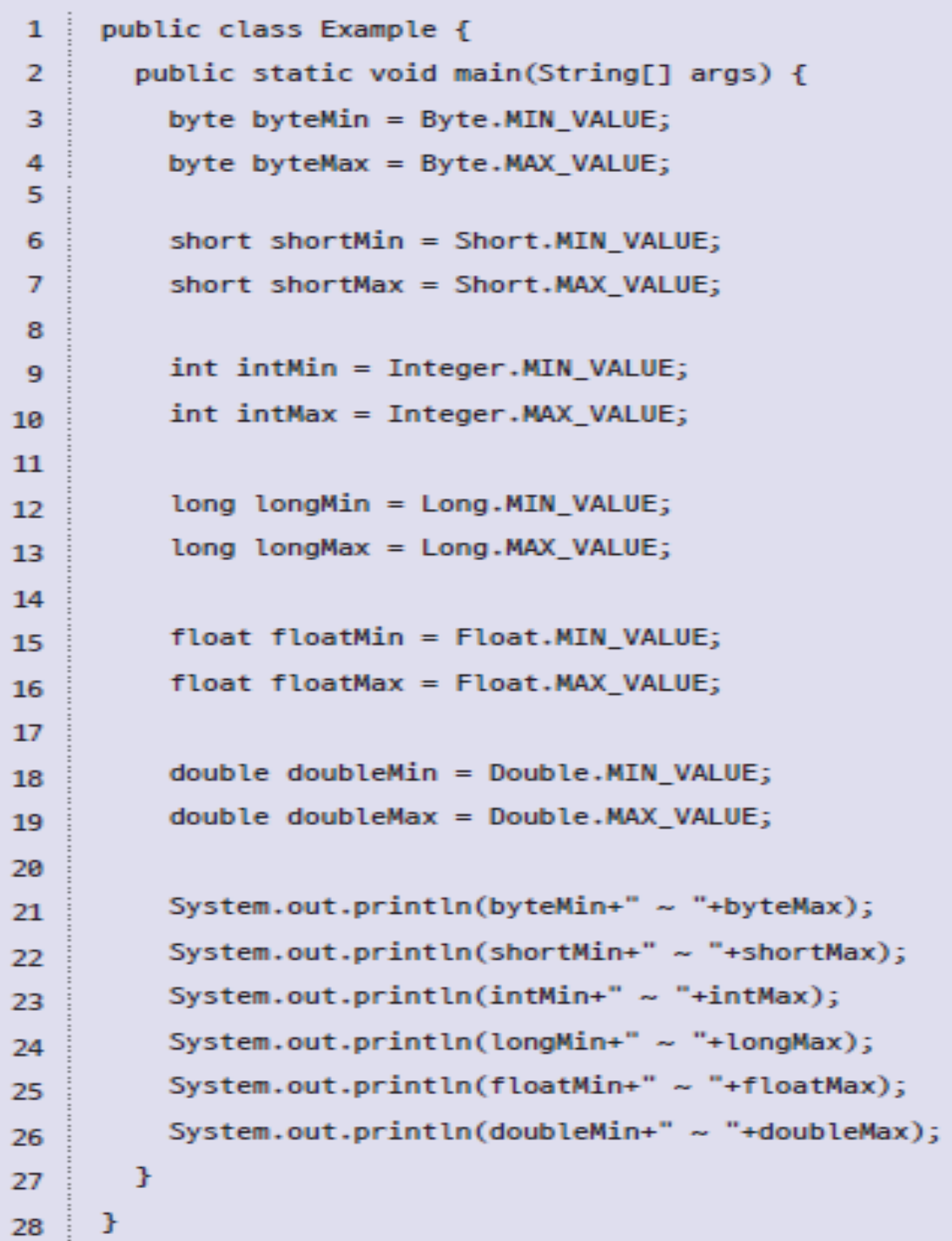

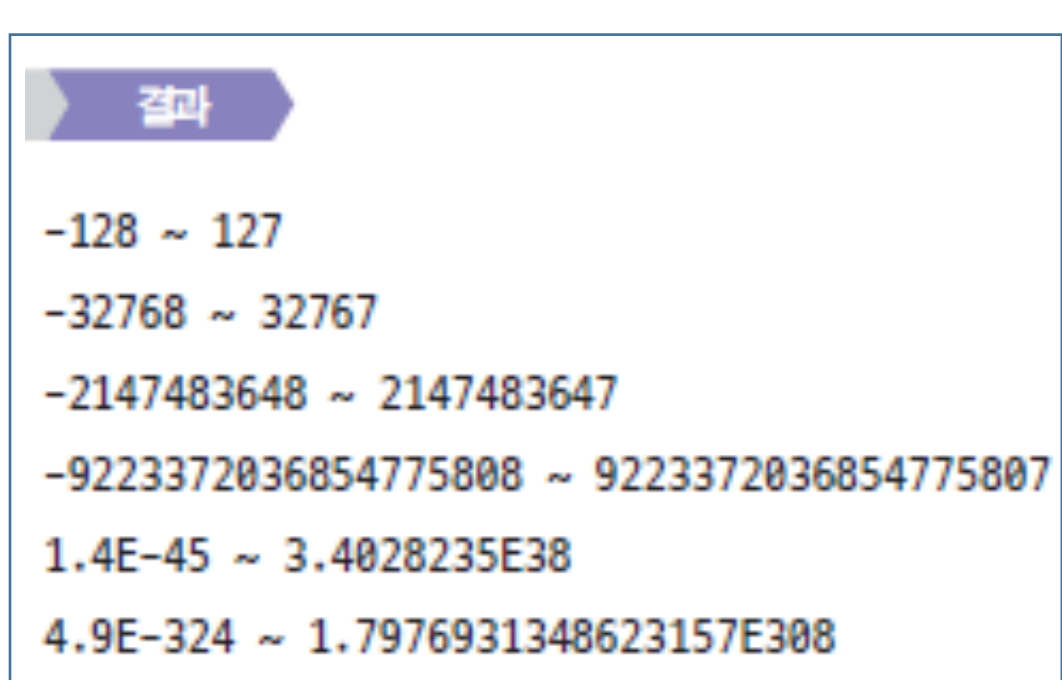

### 오버플로우

2

3

4

5

6

7

8

9

ŀ

데이터 범위를 넘어가는 값이 변수에 저장되었을 경우 변수는 제대로 된 정보 를 표현 하지 못한다. 이러한 상황을 변수의 데이터가 오버플로우(Overflow)되 었다고 한다.

```
public class Example {
1
```

```
public static void main(String[] args) {
```

```
byte x= Byte.MAX VALUE;
```

```
System.out.println(x);
```

```
x++;
```

```
System.out.println(x);
```
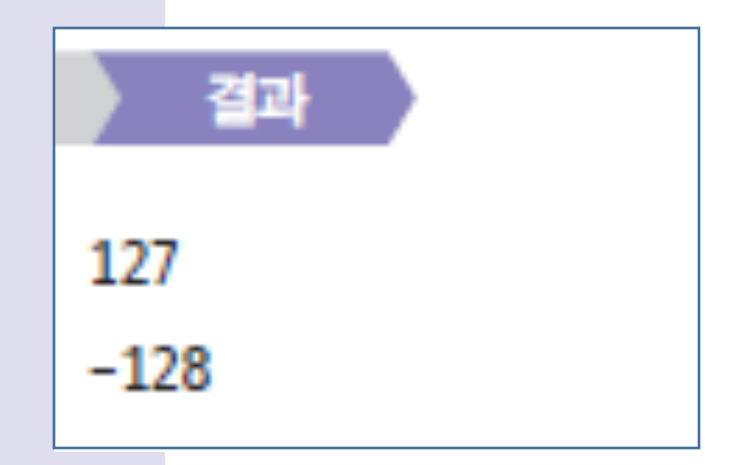

## 2.3 데이터타입 변환

데이터 타입을 변화시키기 위해 변환시킬 변수 앞에 변환시킬 데이터 타입을 () 에 넣어 표기한다.

public class Example {  $\mathbf{1}$ 

3

4

5

6

7

8

9

10

ŀ

```
public static void main(String[] args) {
\overline{2}
```

```
int intNumber = 200;
```

```
double doubleNumber = 3.141592;
```

```
System.out.println((short)intNumber);
```

```
System.out.println((byte)intNumber);
```

```
System.out.println((int)doubleNumber);
```
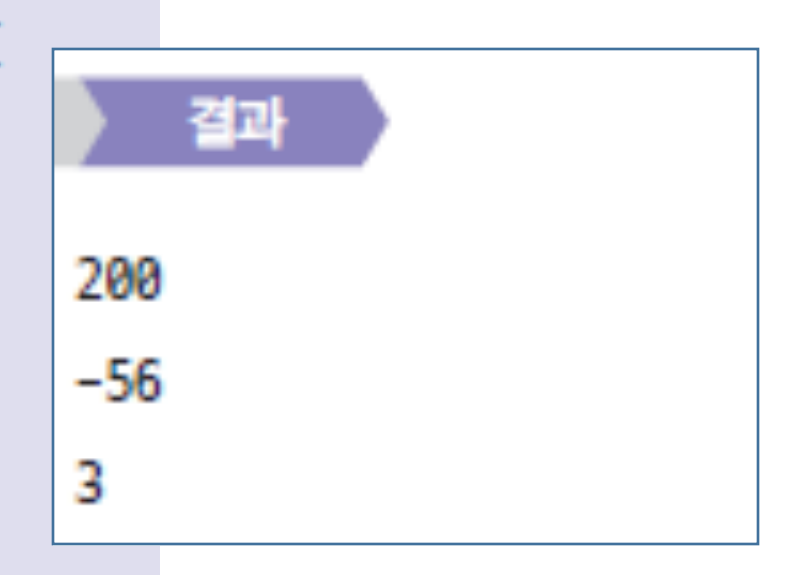

## 데이터타입 변환

데이터 타입을 변화시키기 위해 변환시킬 변수 앞에 변환시킬 데이터 타입을 () 에 넣어 표기한다.

```
public class Example {
\mathbf{1}
```
 $\overline{2}$ 

3

4

5

6

7

8

9

10

ł

```
public static void main(String[] args) {
```

```
int intNumber = 200;
```

```
double doubleNumber = 3.141592;
```

```
System.out.println((short)intNumber);
```

```
System.out.println((byte)intNumber);
```

```
System.out.println((int)doubleNumber);
```
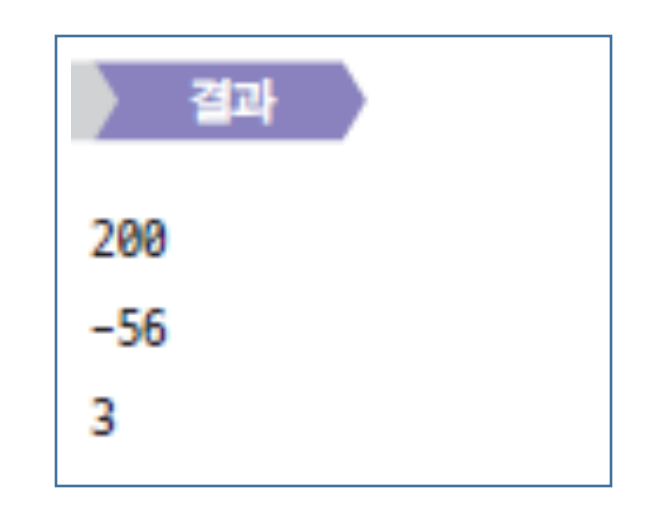

# 자동 숫자 데이터타입 변환 문제

```
public class Example {
 1
       public static void main(String[] args) {
 \overline{2}3
          int intNumber;
          double doubleNumber;
 4
 5
          intNumber = 3/4;6
 7
          doubleNumber = 3/4;8
          System.out.println(intNumber);
9
          System.out.println(doubleNumber);
10
11ł
12
```
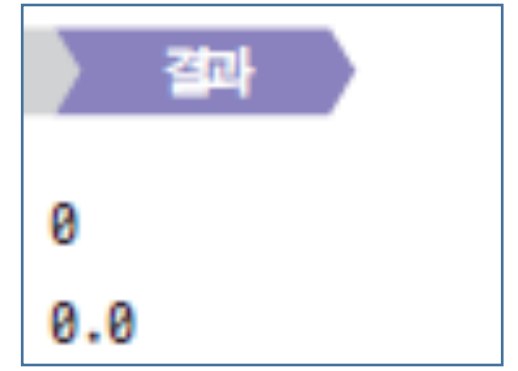

# 자동 숫자 데이터타입 변환 문제 해결

```
public class Example {
 1
       public static void main(String[] args) {
2
3
          double doubleNumber;
4
          doubleNumber = 3/(double)4;) <<<<<</>> - 행백화 엔산가를 사용하여 데이터 타임을 변경
5
          System.out.println(doubleNumber);
6
7
                                                                                결교
          doubleNumber = (3.0/4) \leftarrow \rightarrow 74 38 44 3.02 e
8
                                                                            0.75
          System.out.println(doubleNumber);
9
                                                                            0.75
10
        ł
11
```